## IEC/PAS 61804-2

**Edition 1.0**  2002-10

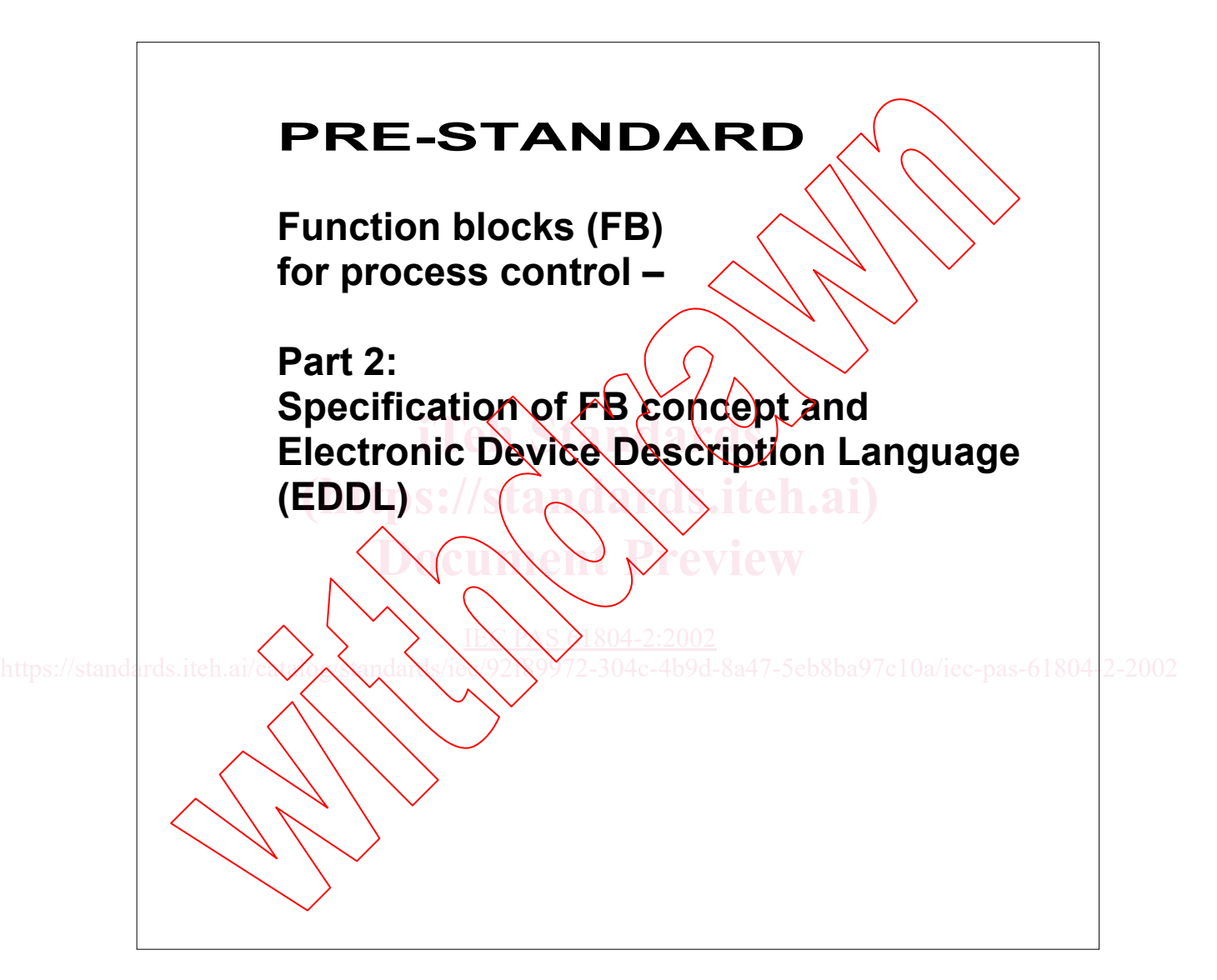

#### PUBLICLY AVAILABLE SPECIFICATION

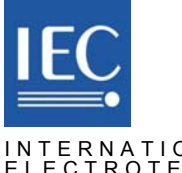

INTERNATIONAL<br>ELECTROTECHNICAL<br>COMMISSION

**Reference number IEC/PAS 61804-2**

**(https://standards.iteh.ai) Z**<br>Preview https://standards.iteh.ai/catalog/standards/ieth.ai/catalog/s/ieth/92f89972-304c-4b9d-8a47-5eb8ba97c10a/iec-pas-61804-2-2002

## IEC/PAS 61804-2

**Edition 1.0**  2002-10

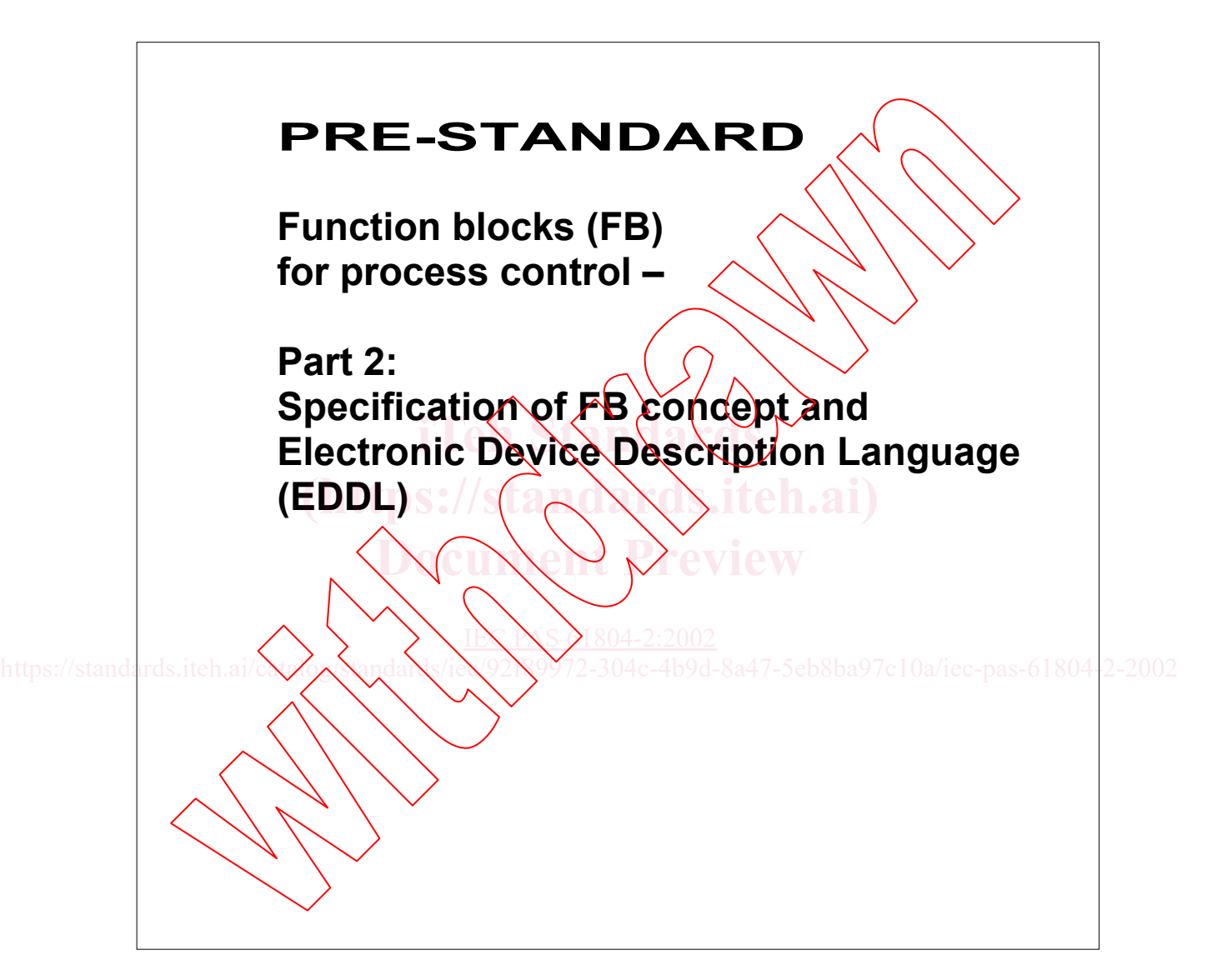

#### PUBLICLY AVAILABLE SPECIFICATION

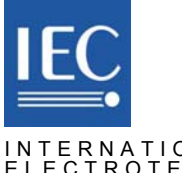

INTERNATIONAL<br>ELECTROTECHNICAL<br>COMMISSION

**Reference number IEC/PAS 61804-2**

#### **CONTENTS**

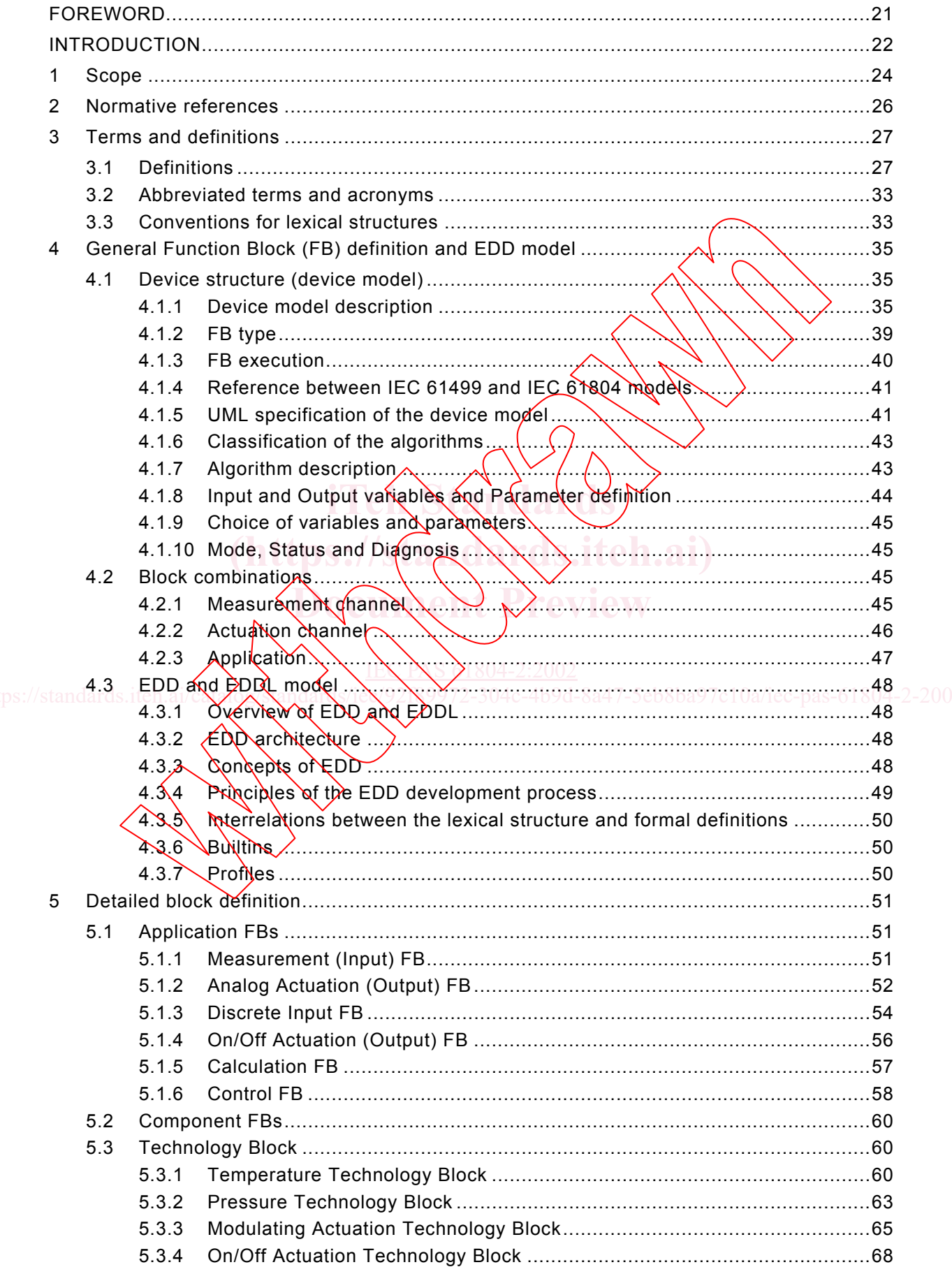

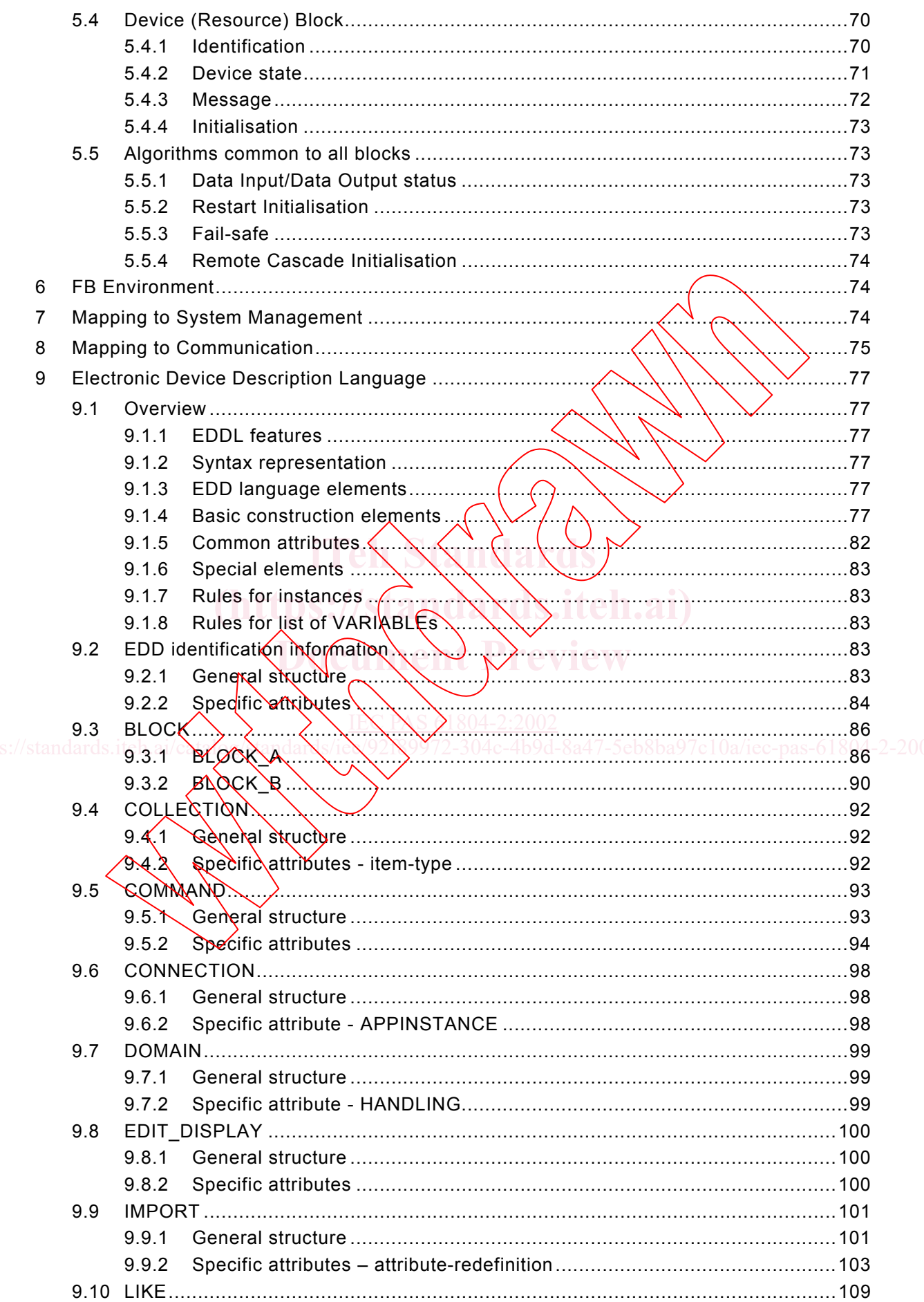

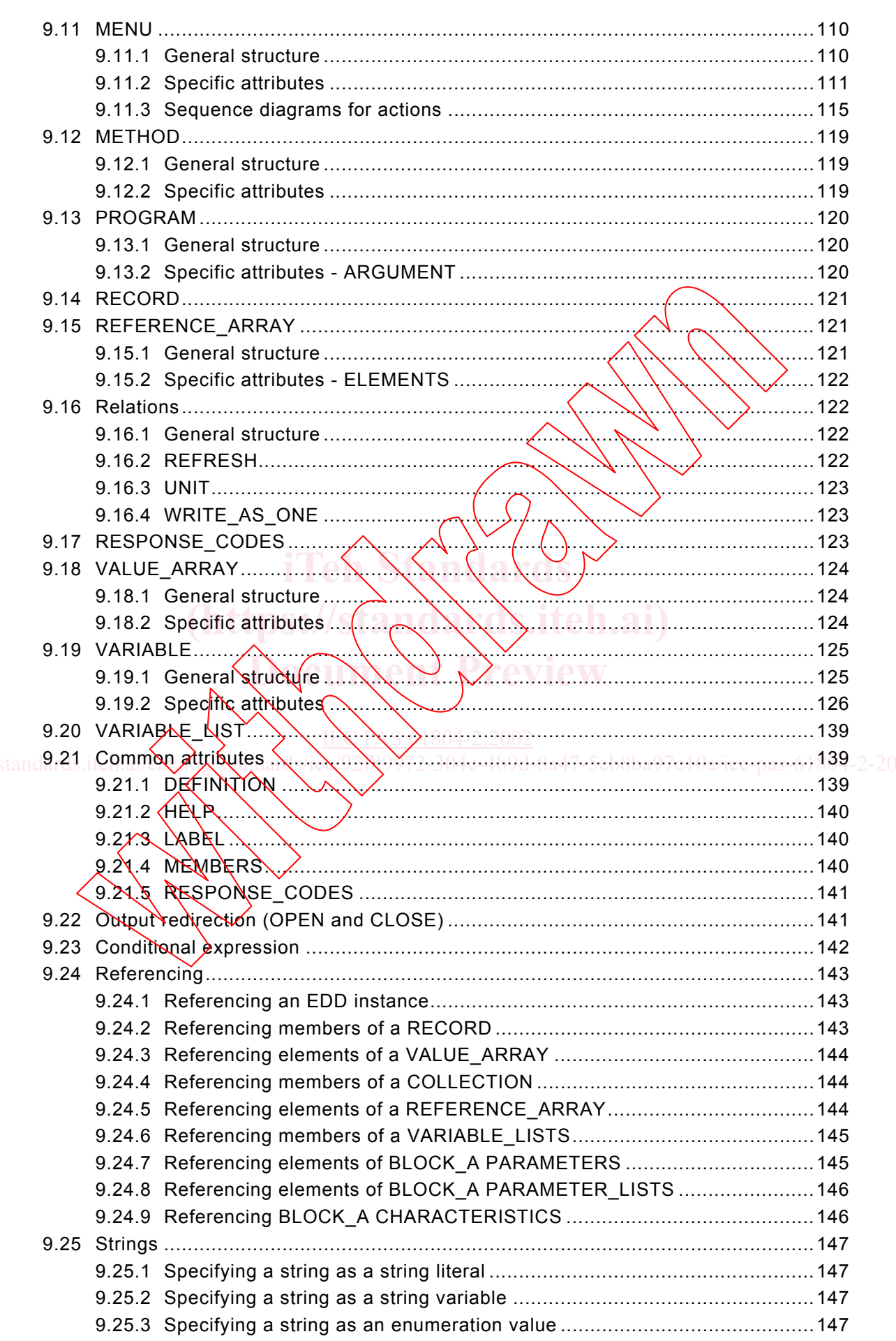

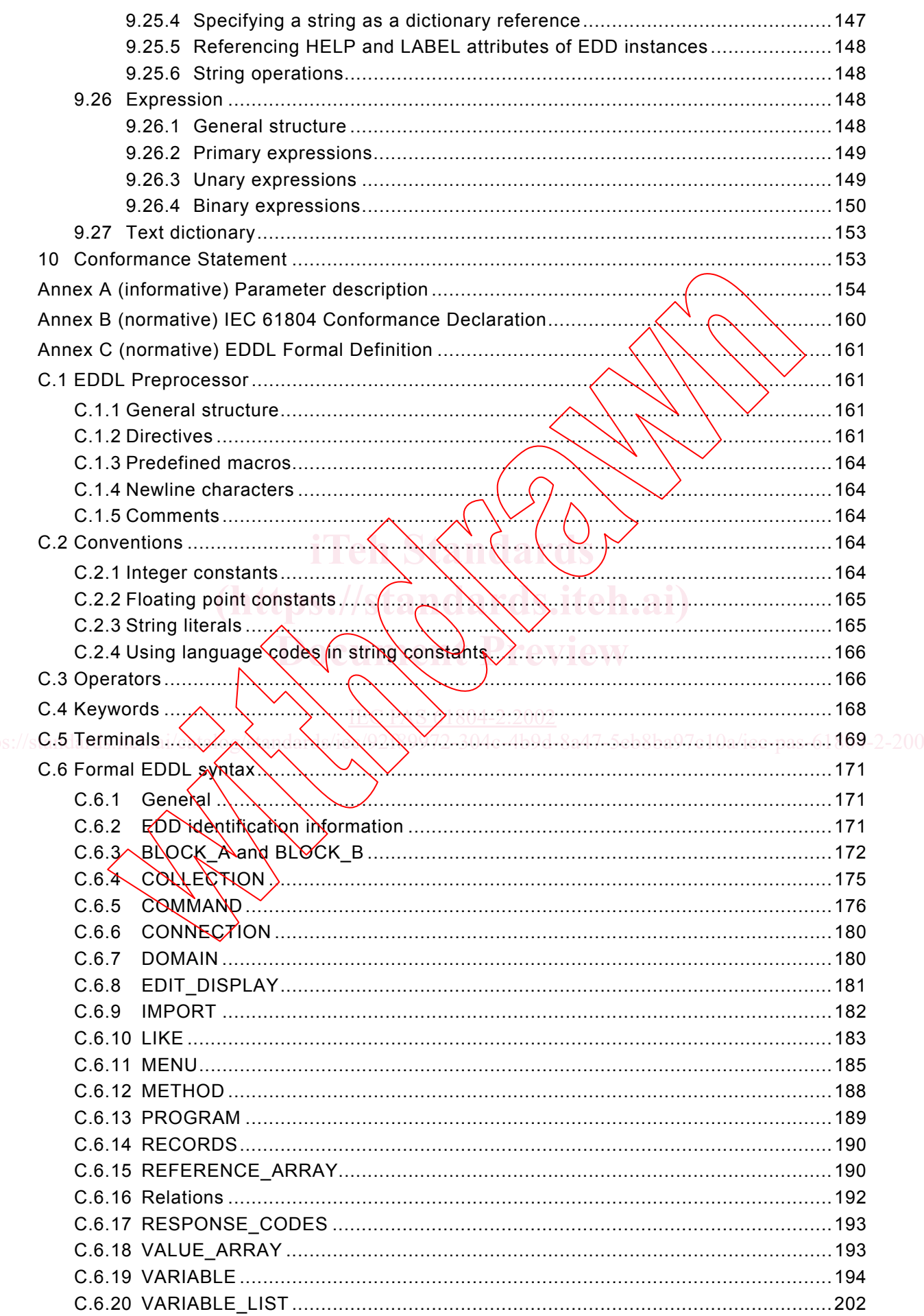

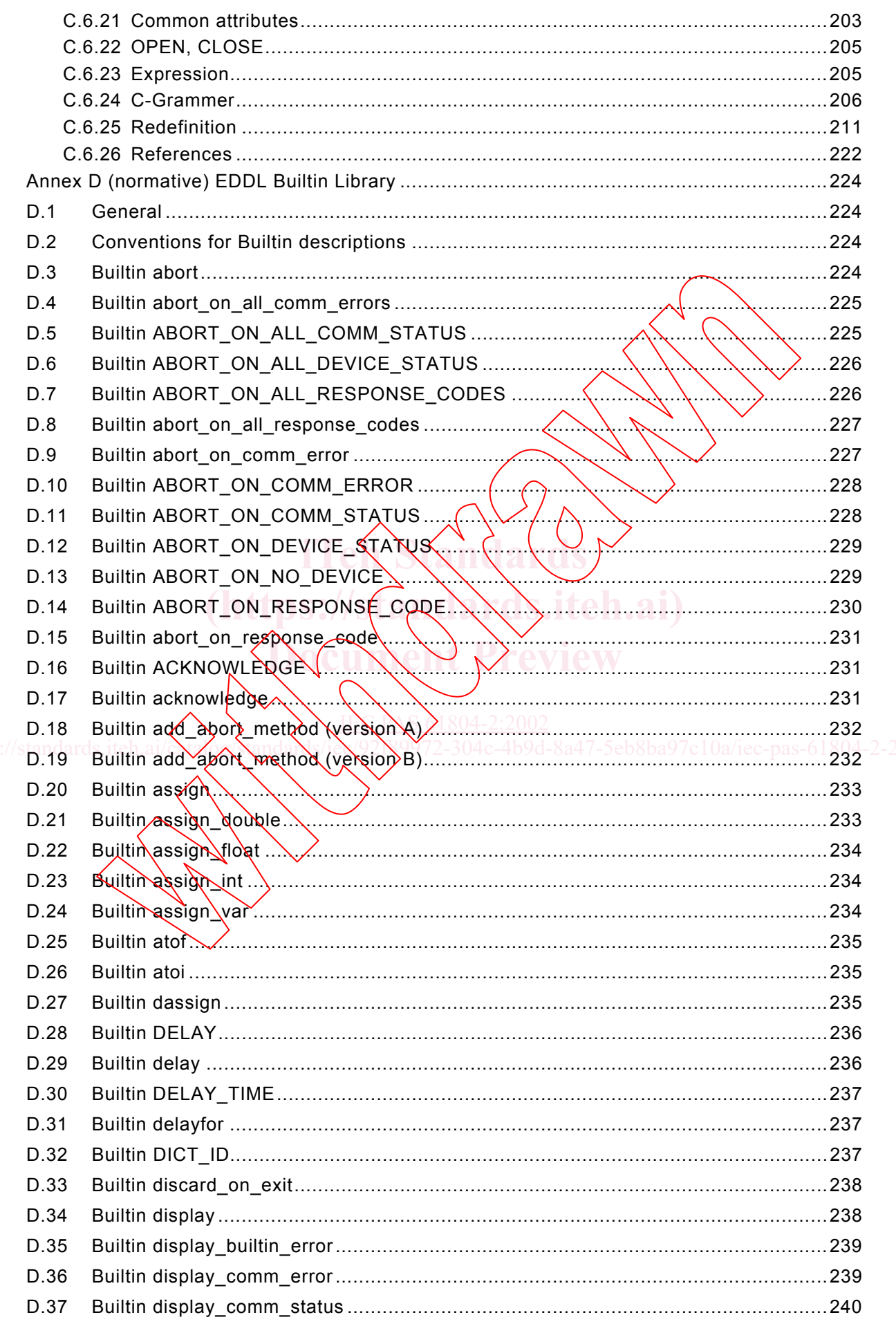

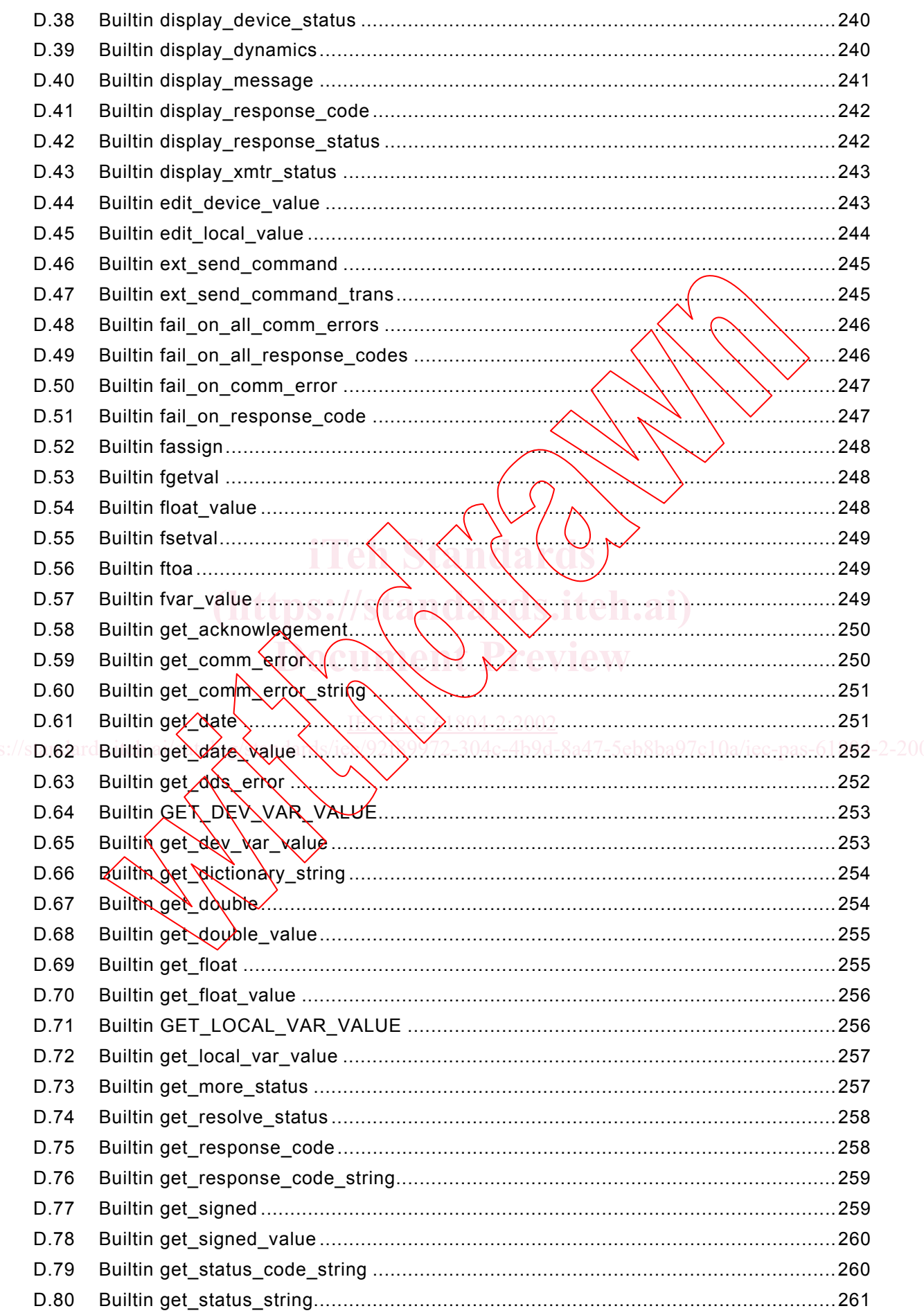

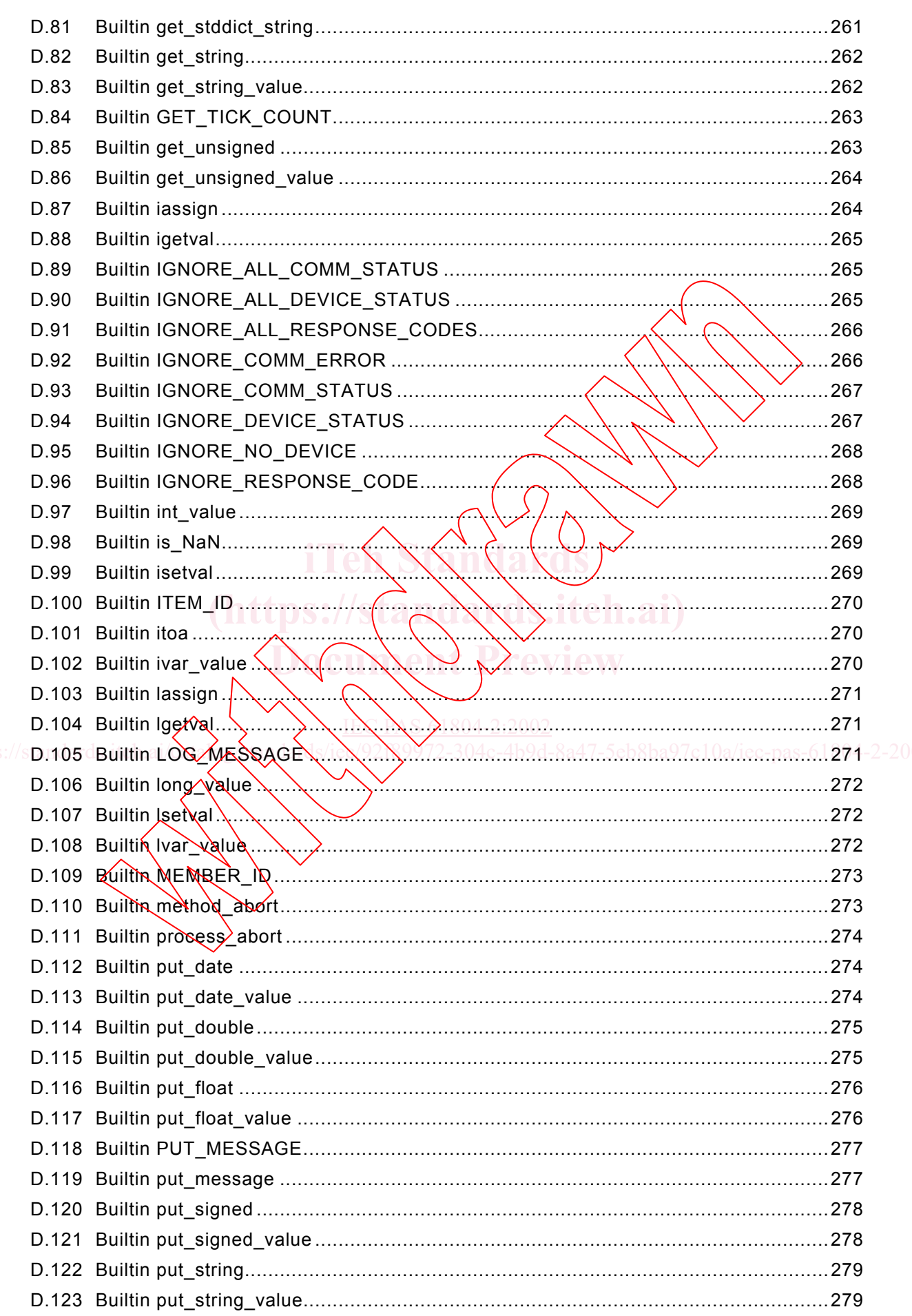

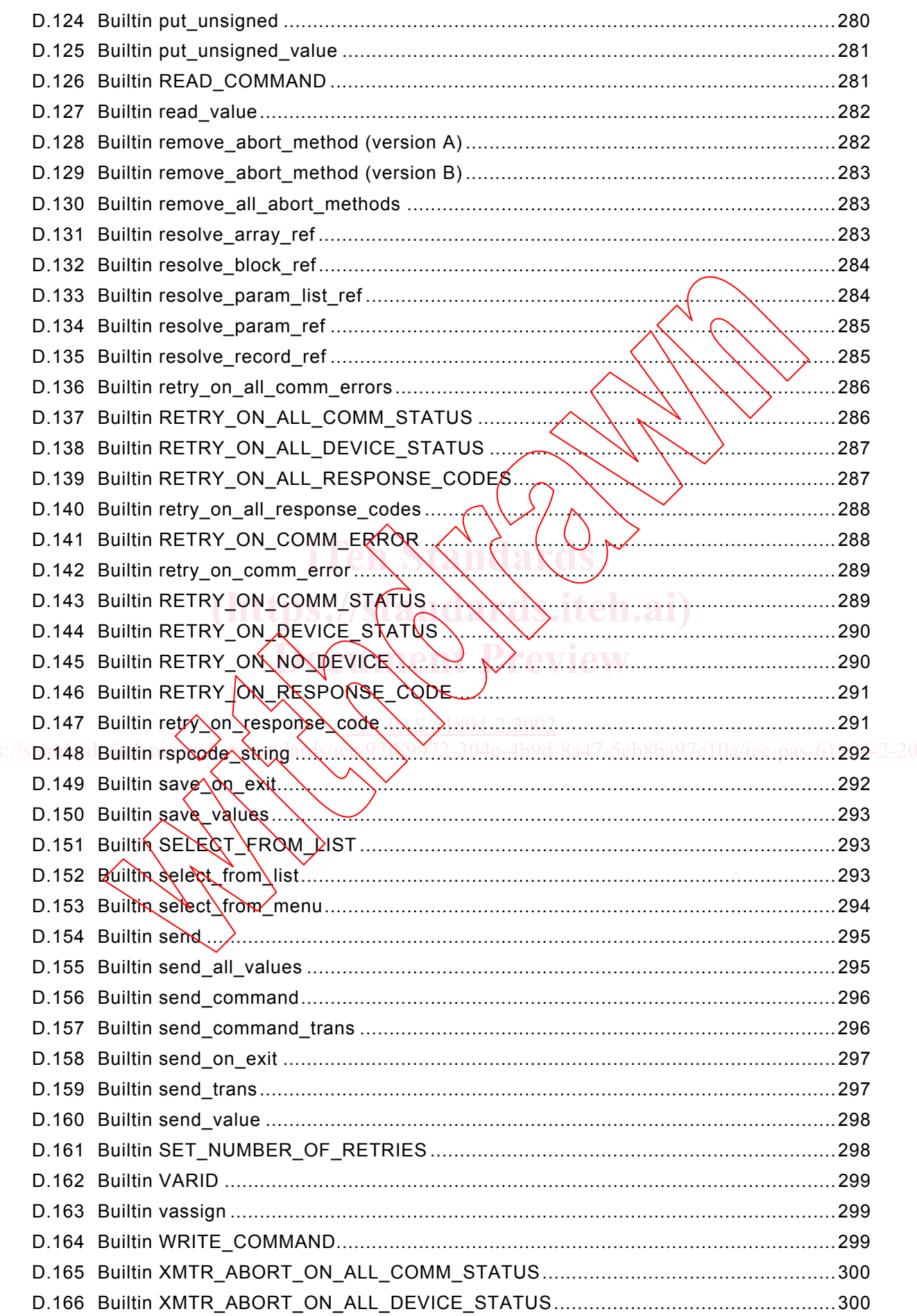

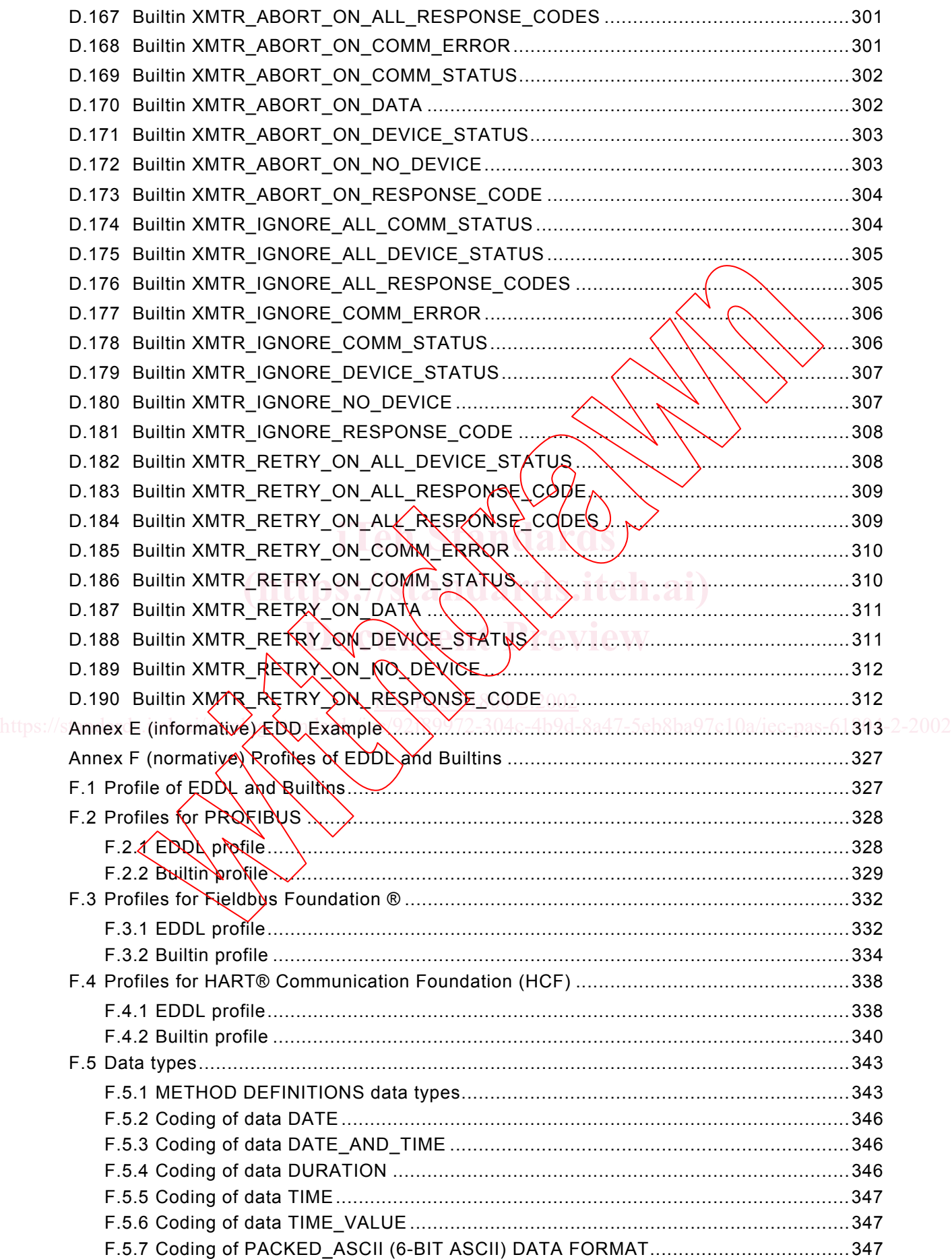

### Figures

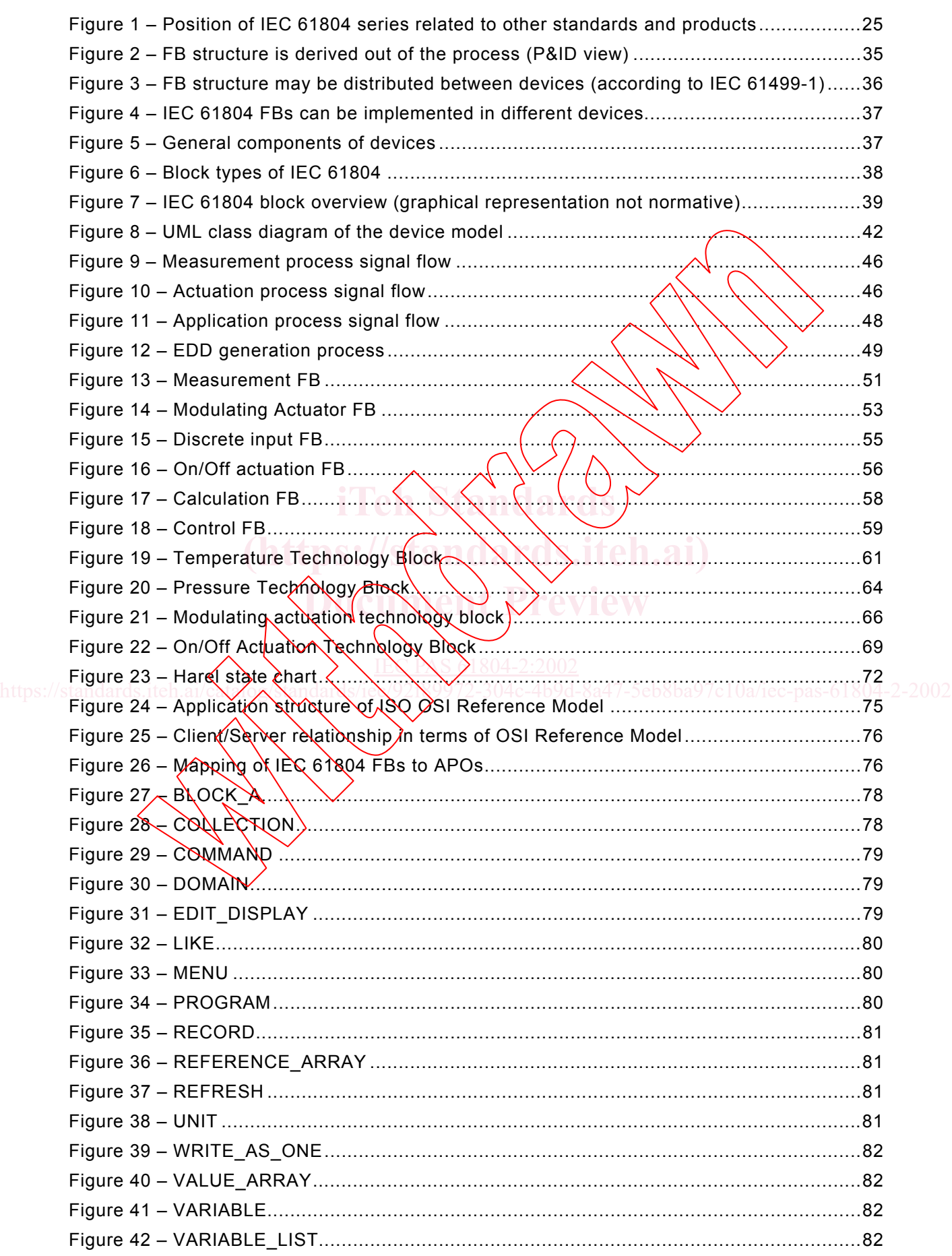

 $\searrow$ 

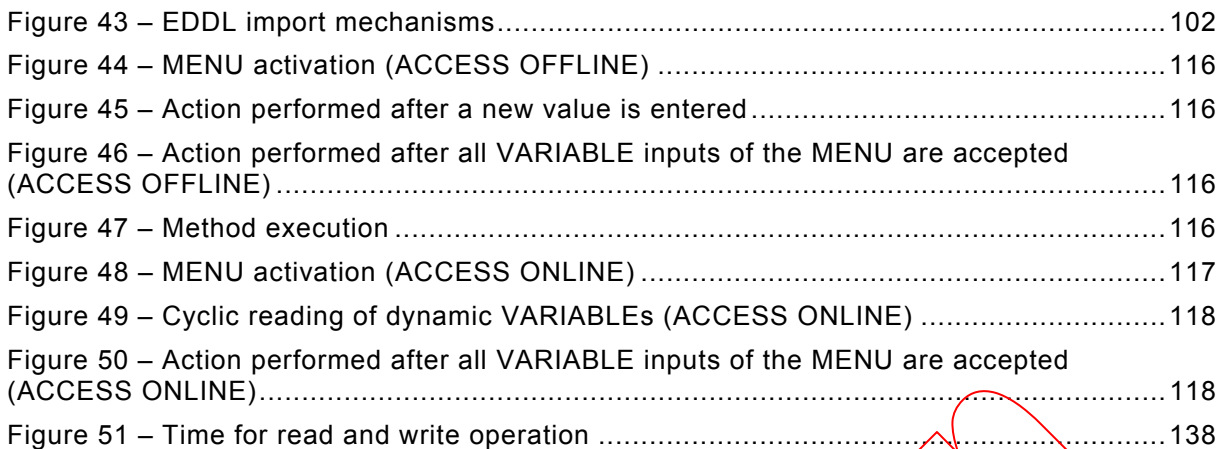

# Tables

 $\frac{1}{2}$ 

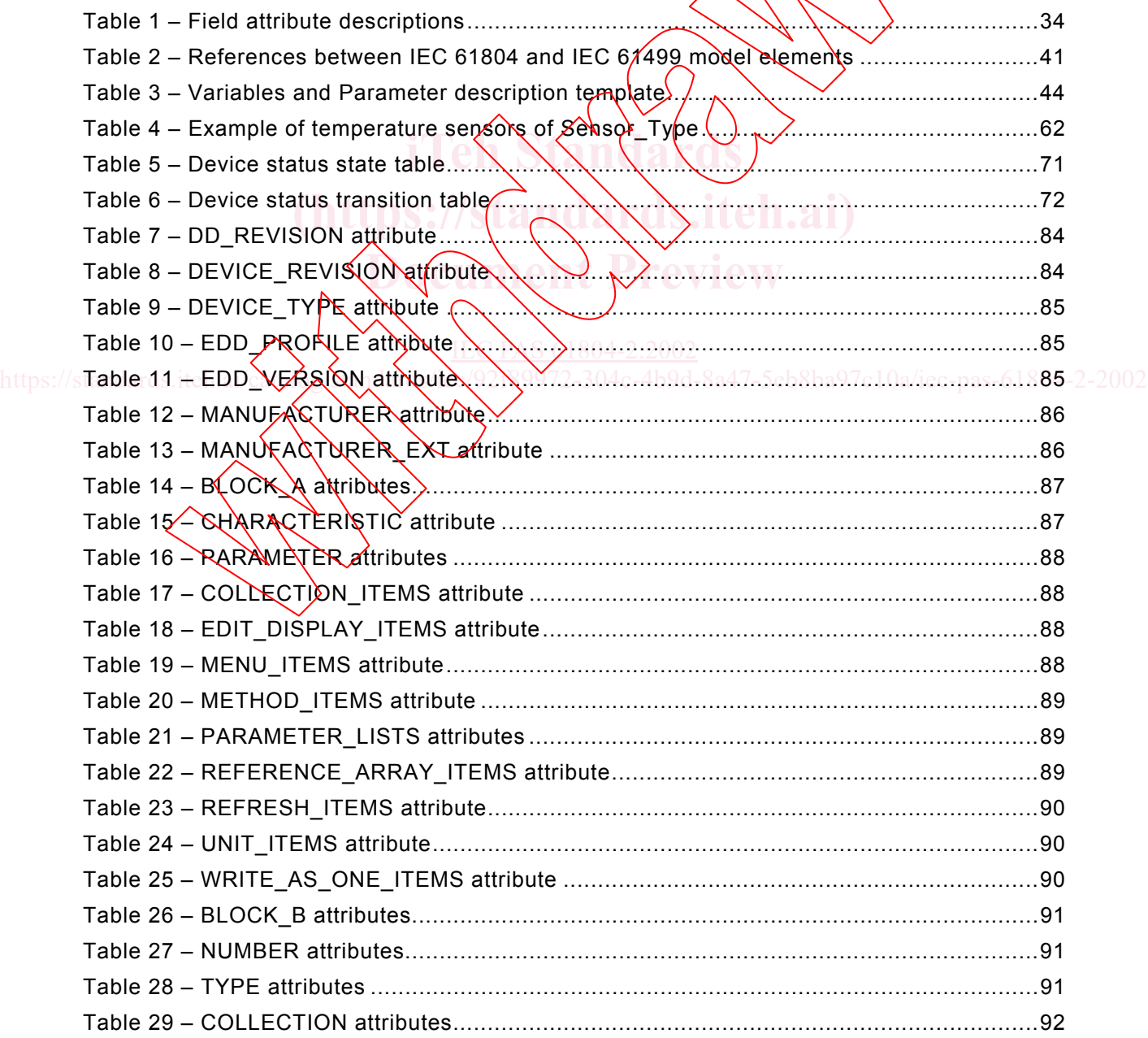